SAP ABAP table FBSEC {Change Document Structure; Generated by RSSCD000}

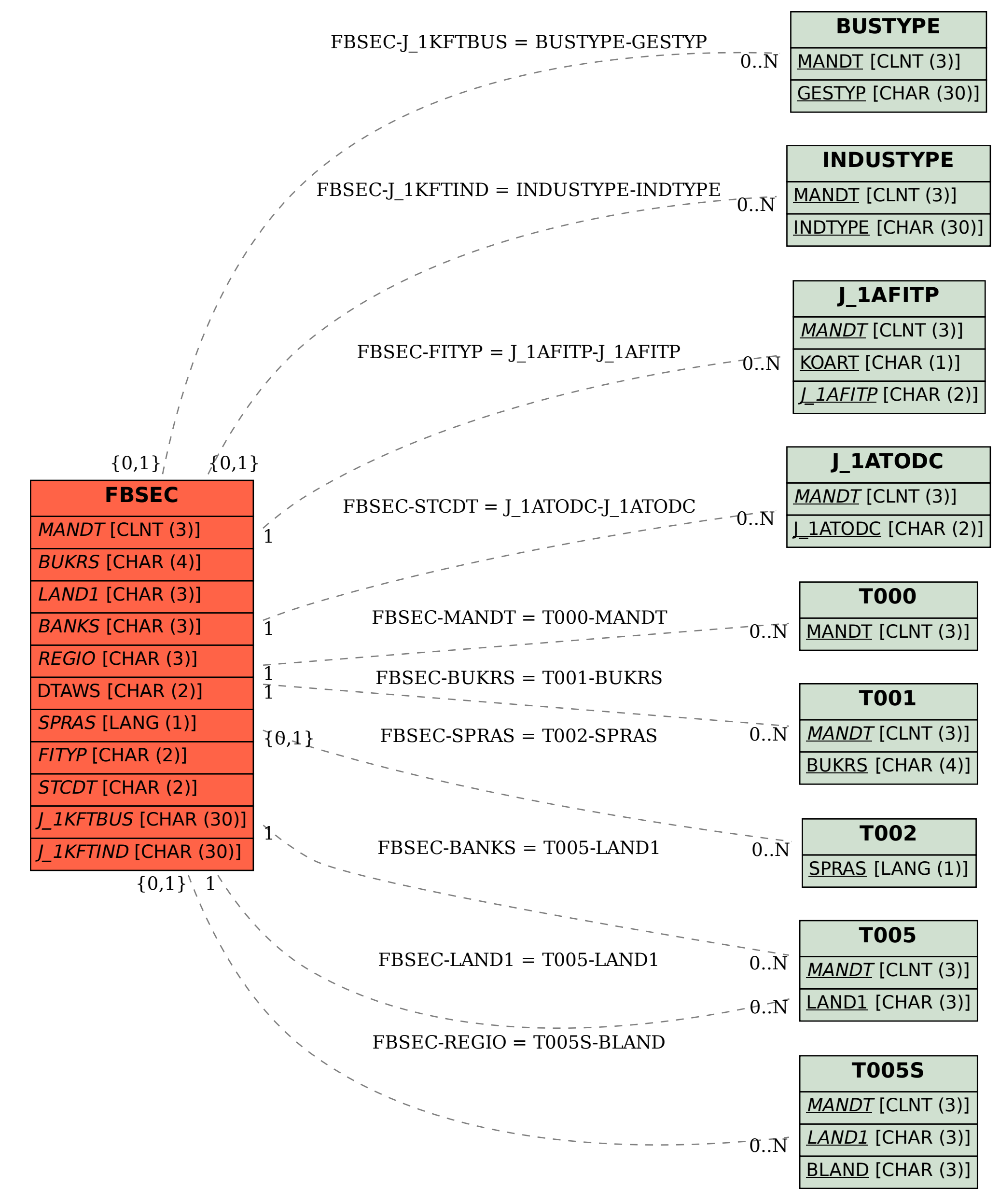